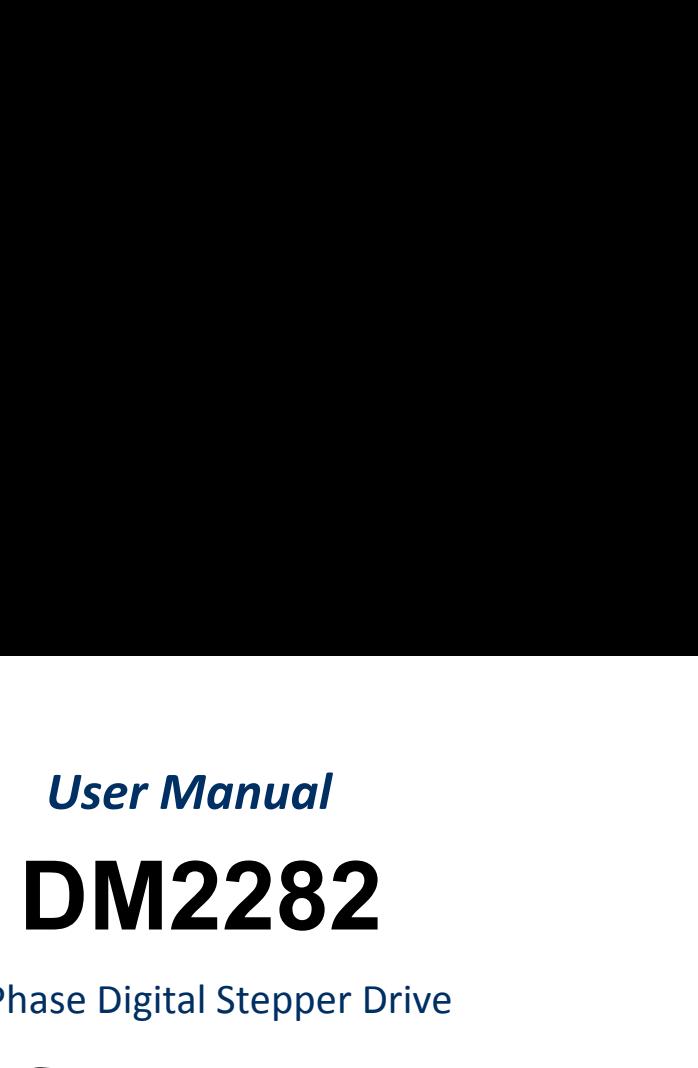

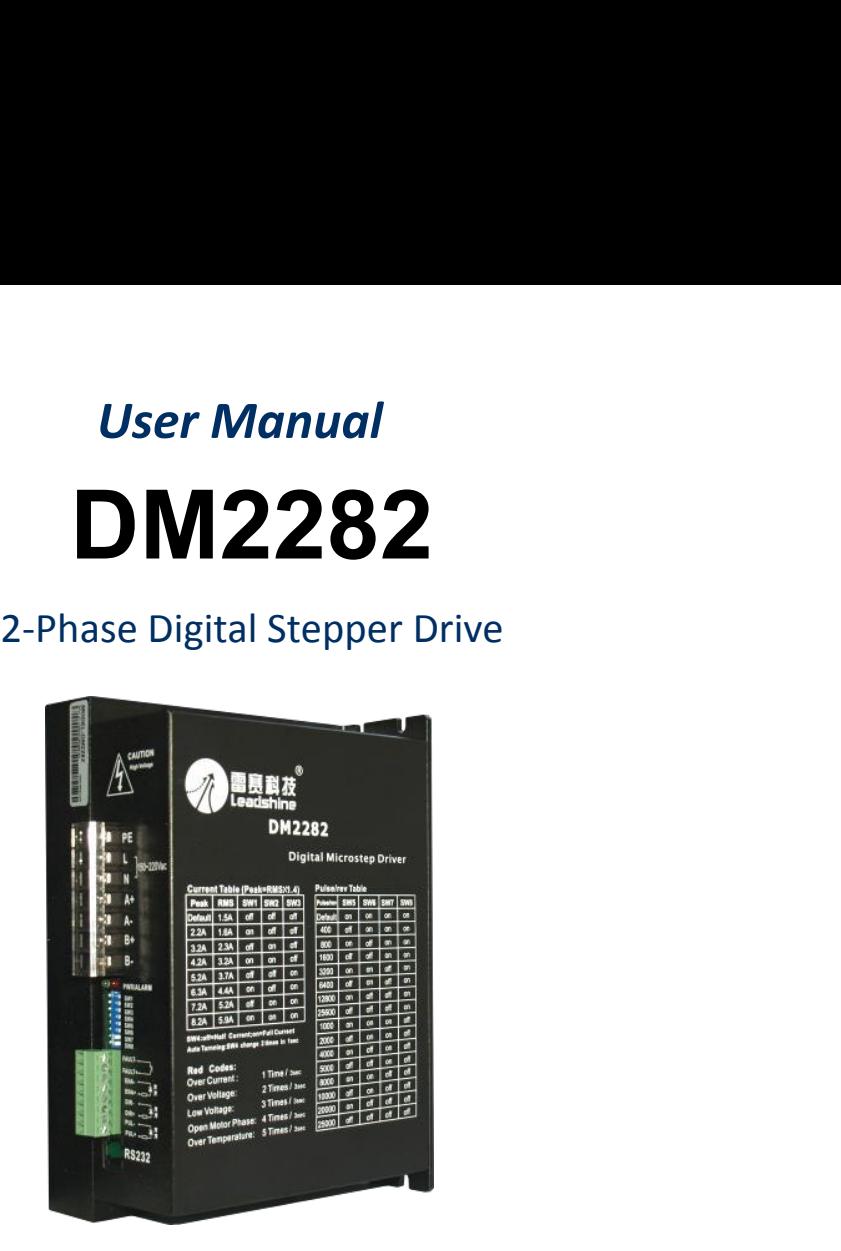

# Eigh Voltage Digital Stepper Drive DM2282 Manual<br> **DM2282** 2-phase Digital Stepper Drive<br>
150-230VAC, 0.5-8.2A peak, Auto-configuration, Low Noise<br>
Anti-Resonance provides optimal torque and nulls mid-range instability<br>
2. **150-230VAC, 0.5-8.2A peak, Auto-configuration, Low Noise**<br> **150-230VAC, 0.5-8.2A peak, Auto-configuration, Low Noise**<br>
■ Anti-Resonance provides optimal torque and nulls mid-range instability<br>
■ Motor auto-identification High Voltage Digital St<br> **Anti-Resonance provides optimal torque and nulls mid-range instability**<br> **Anti-Resonance provides optimal torque and nulls mid-range instability**<br> **Anti-Resonance provides optimal torque and nulls** High Voltage Digital Stepper Drive DM2282 N<br>
150-230VAC, 0.5-8.2A peak, Auto-configuration, Low Noise<br>
Anti-Resonance provides optimal torque and nulls mid-range instability<br>
Motor auto-identification and parameter auto-co **PERITE 2008 2 2-phase Digital St**<br> **PERITE 2008 2-phase Digital St**<br> **PERITE 2008 2-phase Digital St**<br>
Anti-Resonance provides optimal torque and nulls mid-range in<br>
Motor auto-identification and parameter auto-configurat **MULTI-STEPN 1980**<br>
MULTI-PHASE Digital Stepper Drive<br>
Anti-Resonance provides optimal torque and nulls mid-range instability<br>
Motor auto-identification and parameter auto-configuration technology, offers optimal<br>
respons **DECES 2019 12:30 VAC, 0.5-8.2A peak, Auto-configural S**<br> **D-230VAC, 0.5-8.2A peak, Auto-configuratio**<br>
Anti-Resonance provides optimal torque and nulls mid-range<br>
Motor auto-identification and parameter auto-configuratio<br>

- 
- **EXAMICRY 150-230 VAC, 0.5-8.2A peak, Auto-configuration, Low Noise**<br> **Anti-Resonance provides optimal torque and nulls mid-range instability**<br> **Motor auto-identification and parameter auto-configuration technology, offer Soft-start with no "jump" when powered on**<br>  $\blacksquare$  Anti-Resonance provides optimal torque and nulls mid-range instability<br> **Motor auto-identification** and parameter auto-configuration technology, of<br>
responses with diffe ■ Anti-Resonance provides optimal torque and nulls mid-range ins<br>
Motor auto-identification and parameter auto-configuration<br>
responses with different motors<br>
Multi-Stepping allows a low resolution step input to produce a ■ Motor auto-identification and parameter auto-configuration technology, offers optimal<br>
responses with different motors<br>
<br>
Multi-Stepping allows a low resolution step input to produce a higher microstep output, thus<br>
off
- 
- switches. ■ Multi-Stepping allows a low resolution step input to produce a higher m<br>
• Multi-Stepping allows a low resolution step input to produce a higher m<br>
• offers smoother motor movement<br>
• Microstep resolutions programmable, ■ Multi-Stepping allows a low resolution step input to produce<br>offers smoother motor movement<br>
■ Microstep resolutions programmable, from full-step to 51,<br>
switches.<br>
■ Soft-start with no "jump" when powered on<br>
■ Supply ■<br>
Microstep resolutions programmable, from full-step to 51,200. It can also be set via DIP<br>
switches.<br>
■ Soft-start with no "jump" when powered on<br>
■ Supply voltage up to 230 VAC<br>
■ Output current programmable, from 0.5A ■ Microstep resolutions programmable, from full-step to 51,200. It can<br>switches.<br>■ Soft-start with no "jump" when powered on<br>■ Supply voltage up to 230 VAC<br>■ Output current programmable, from 0.5A to 8.2A. It can also be ■ Soft-start with no "jump" when powered on<br>
■ Supply voltage up to 230 VAC<br>
■ Output current programmable, from 0.5A to 8.2A. It can also be set via D<br>
■ Pulse input frequency up to 200 KHz<br>
■ SV optically isolated input
- 
- 
- Soft-start with no "jump" when powered on<br>
 Supply voltage up to 230 VAC<br>
 Output current programmable, from 0.5A to 8.2A. It can also be set via DIP sw<br>
Pulse input frequency up to 200 KHz<br>
 SV optically isolated in
- 
- 
- 
- 
- 
- 

# **Descriptions**

■ Pulse input frequency up to 200 KHz<br>
■ SV optically isolated input<br>
■ Automatic idle-current reduction (Reduction rate can be software configured)<br>
■ Suitable for 2-phase and 4-phase motors<br>
● Over-voltage, over-current <p>■ SV optically isolated input</p>\n<p>Automatic idle-current reduction (Reduction rate can be software configured)</p>\n<p>■ Subtractive for 2-phase and 4-phase motors</p>\n<p>■ OVTCCW modes</p>\n<p>■ Over-voltage, over-current, phase-error proteins</p>\n<p>■ Descriptions</p>\n<p>The DM2382 is a high voltage, fully digital stepper drive developed with advanced DSP control algorithm based on the latest motion control technology. It has achieved a unique level of system smoothness, providing optimal torque and nulls mid-range instability. Its motor auto-identification and parameter auto-configuration feature offers quick setup to optimal modes with different motors. Compared with traditional analog drives, DM2282 can drive a stepper motor at much lower noise, lower heating, and smoother movement. Its **■** Automatic idle-current reduction (Reduction rate can be software configured)<br>
■ Suitable for 2-phase and 4-phase motors<br>
■ Over-voltage, over-current, phase-error protections<br>
<br> **Descriptions**<br>
<br> **Descriptions**<br>
<br>
The ■ Suitable for 2-phase and 4-phase motors<br>
■ Support PUL/DIR and CW/CCW modes<br>
Descriptions<br>
Descriptions<br>
The DM2282 is a high voltage, fully digital stepper drive developed with advanced DSP control algorithm based on t ■ Support PUL/DIR and CW/CCW modes<br> **Descriptions**<br> **Descriptions**<br>
The DM2282 is a high voltage, fully digital stepper drive developed with advanced DSP control algorit<br>
control technology. It has achieved a unique level **EXENT PROOFS**<br>The DM2282 is a high voltage, fully digital stepper drive developed with advanced DSP control algorithm based on the latest motion<br>control technology. It has achieved a unique level of system smoothness, pro The DM2282 is a high voltage, fully digital stepper drive developed with advanced DSP control algorithm based on the latest motion control technology. It has achieved a unique level of system smoothness, providing optimal control technology. It has achieved a unique level of system smoothness, providing optimal torque and<br>motor auto-identification and parameter auto-configuration feature offers quick setup to optimal modes wi<br>with tradition

# **Applications**

# **Specifications**

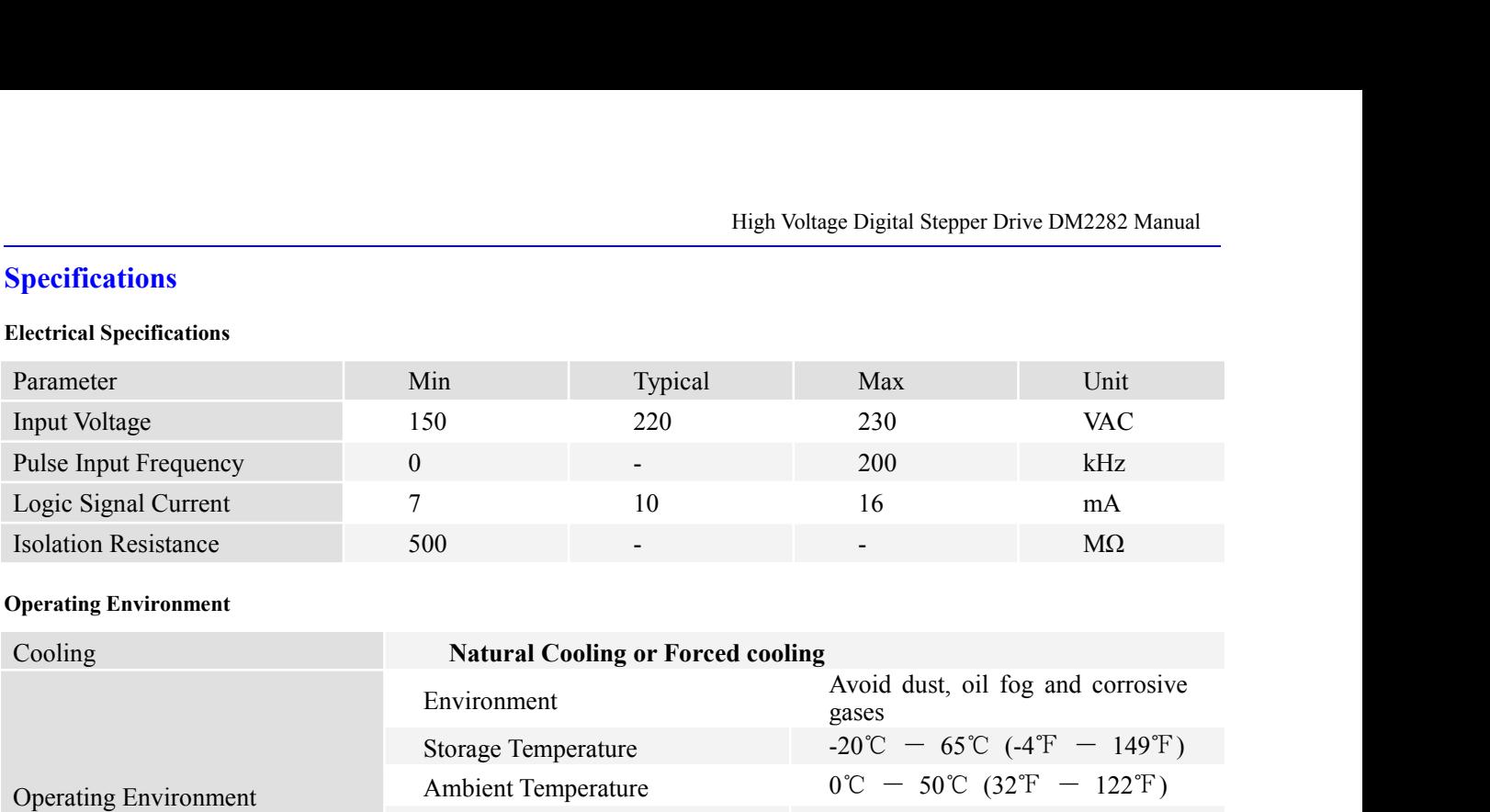

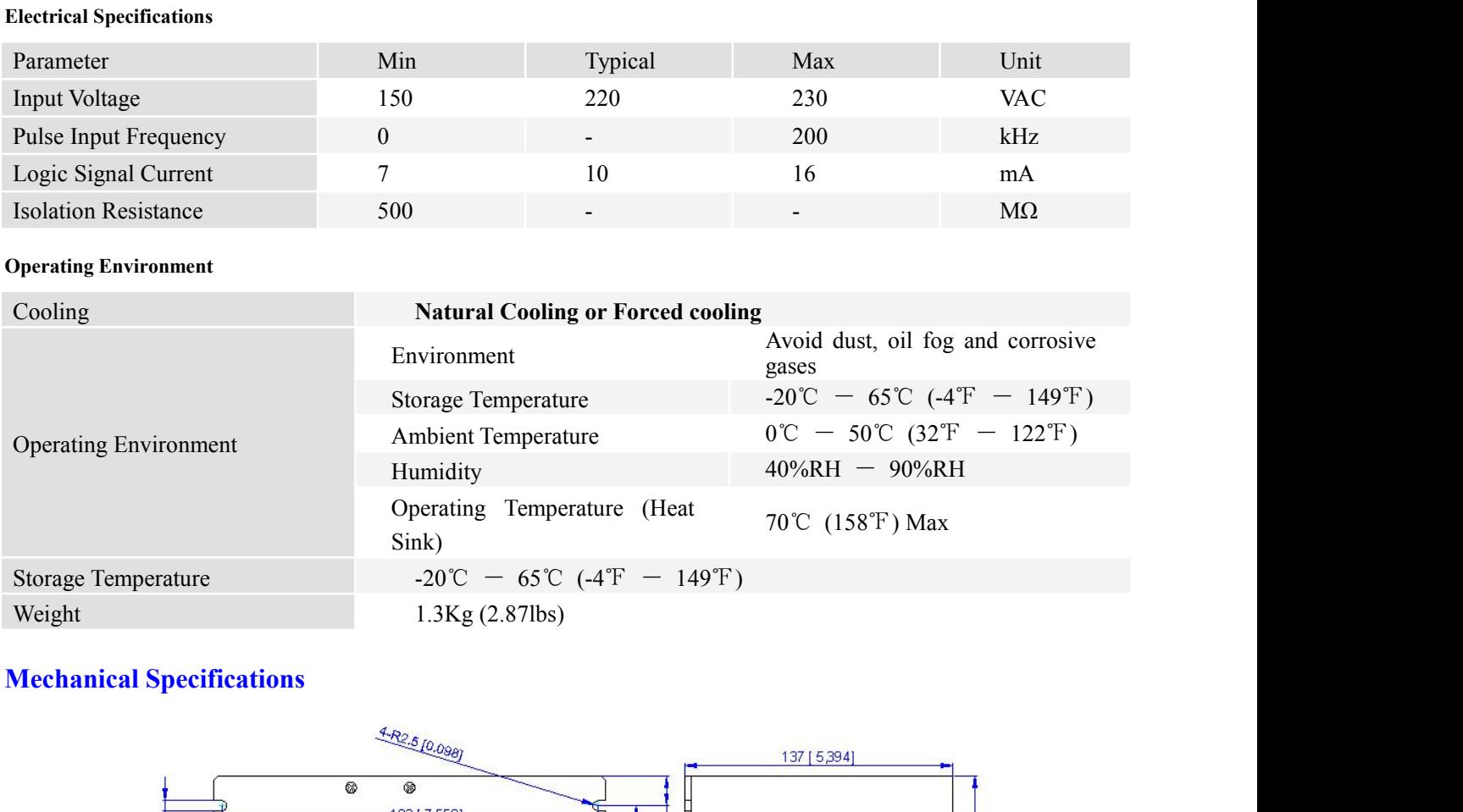

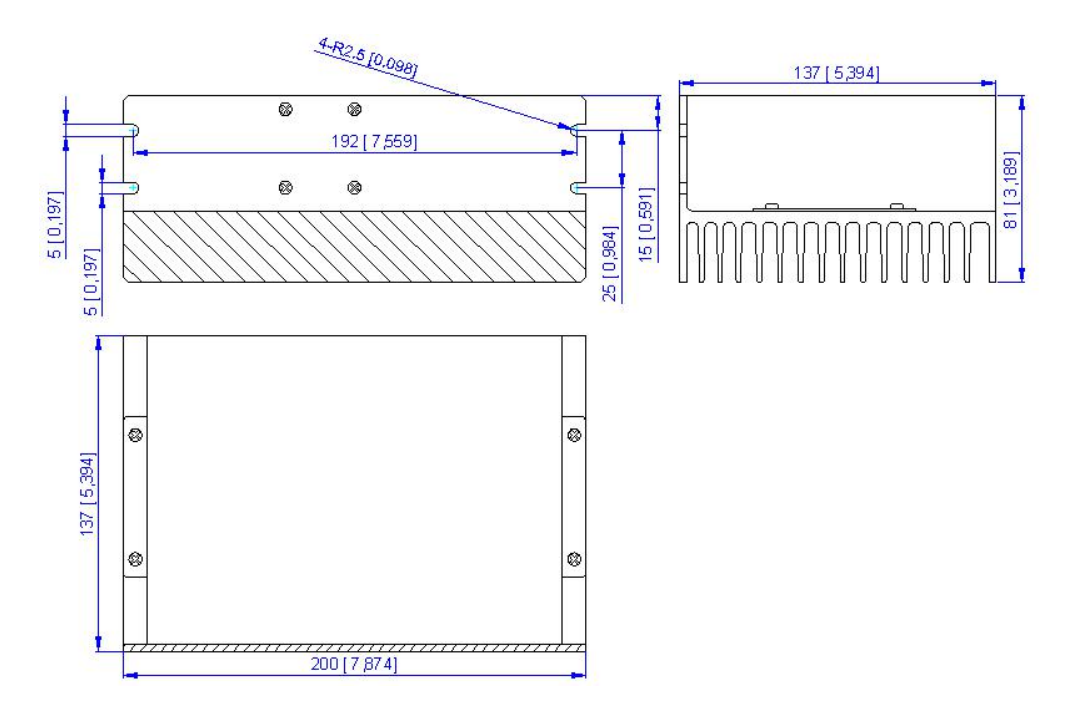

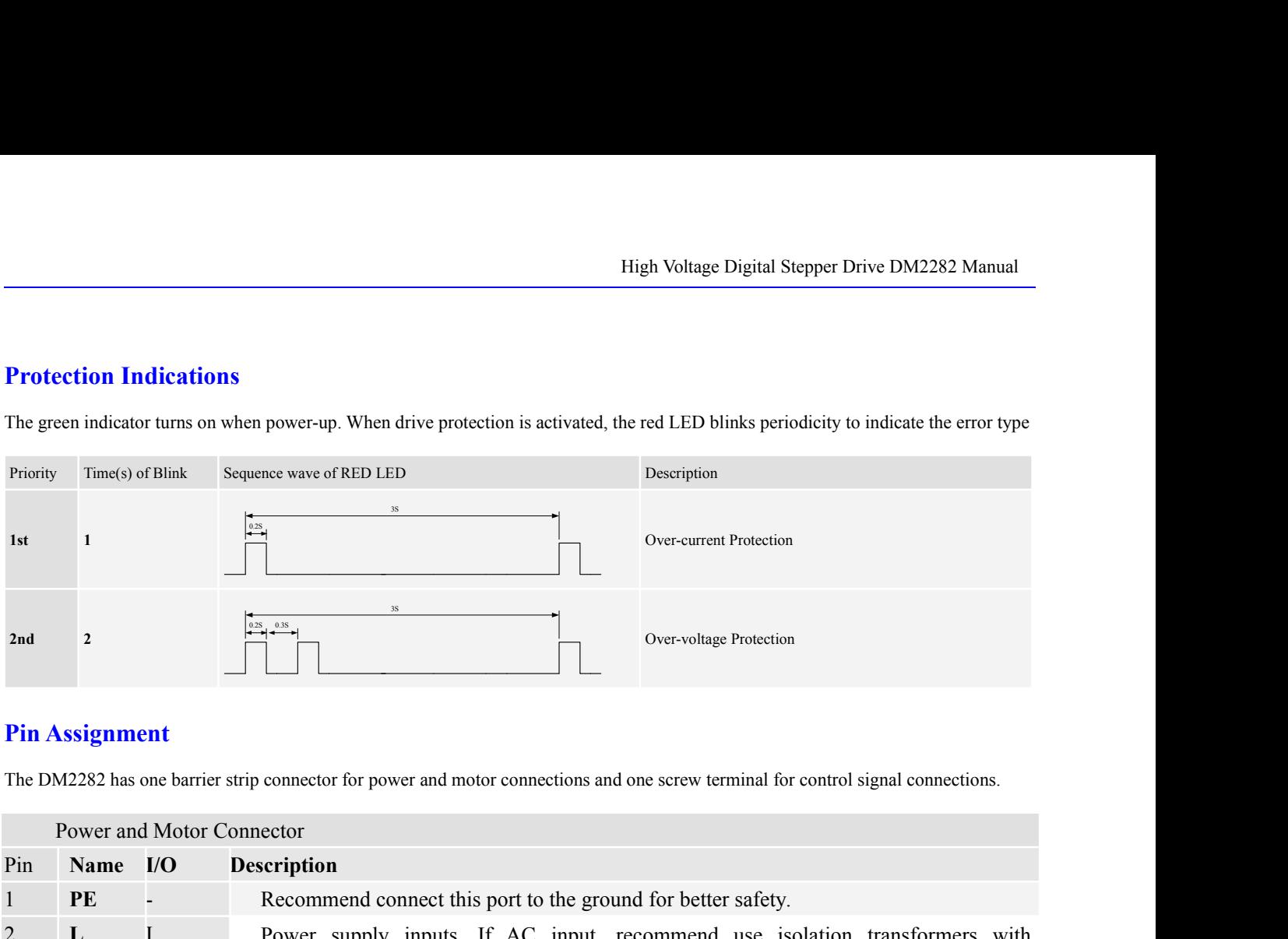

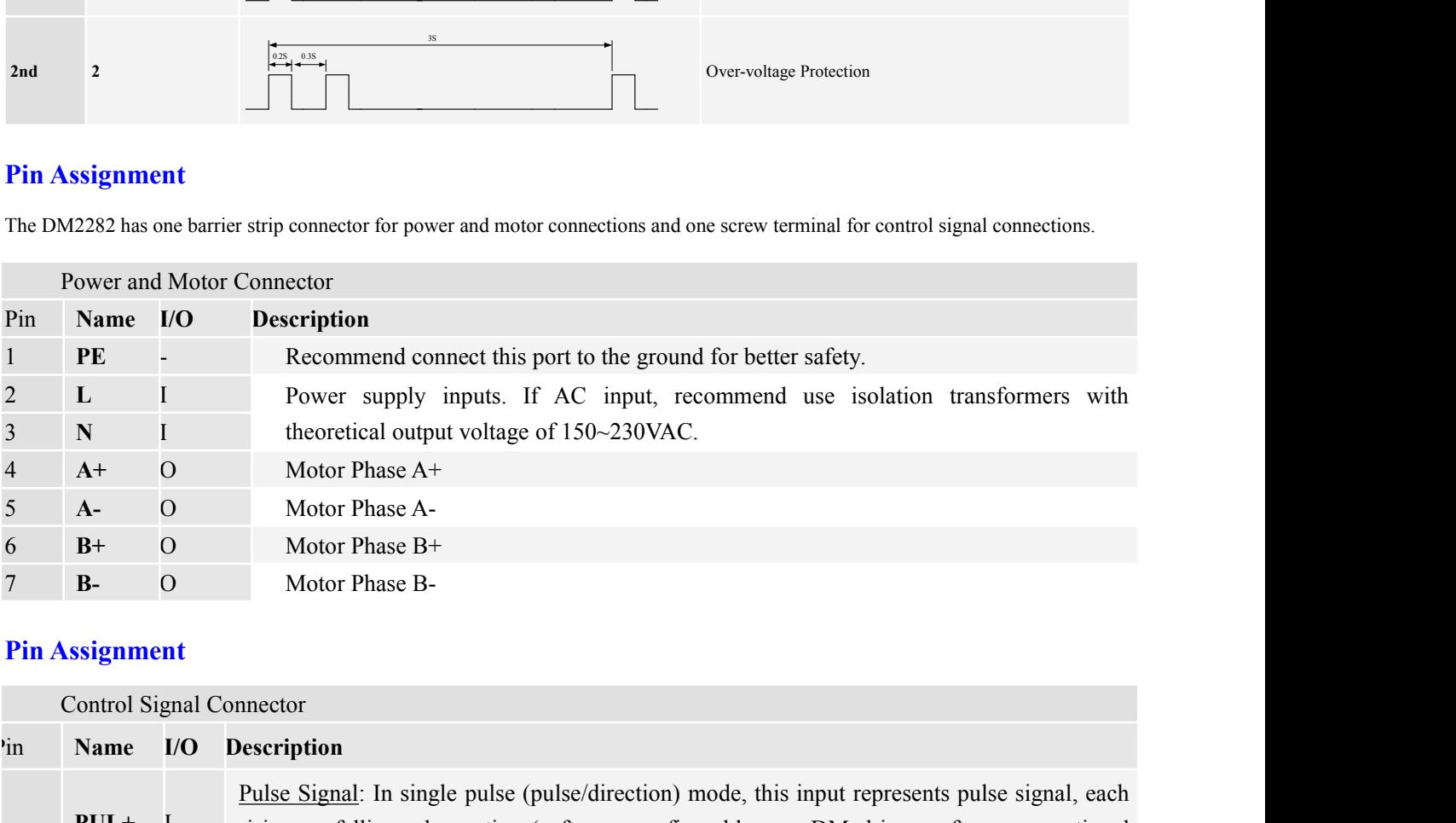

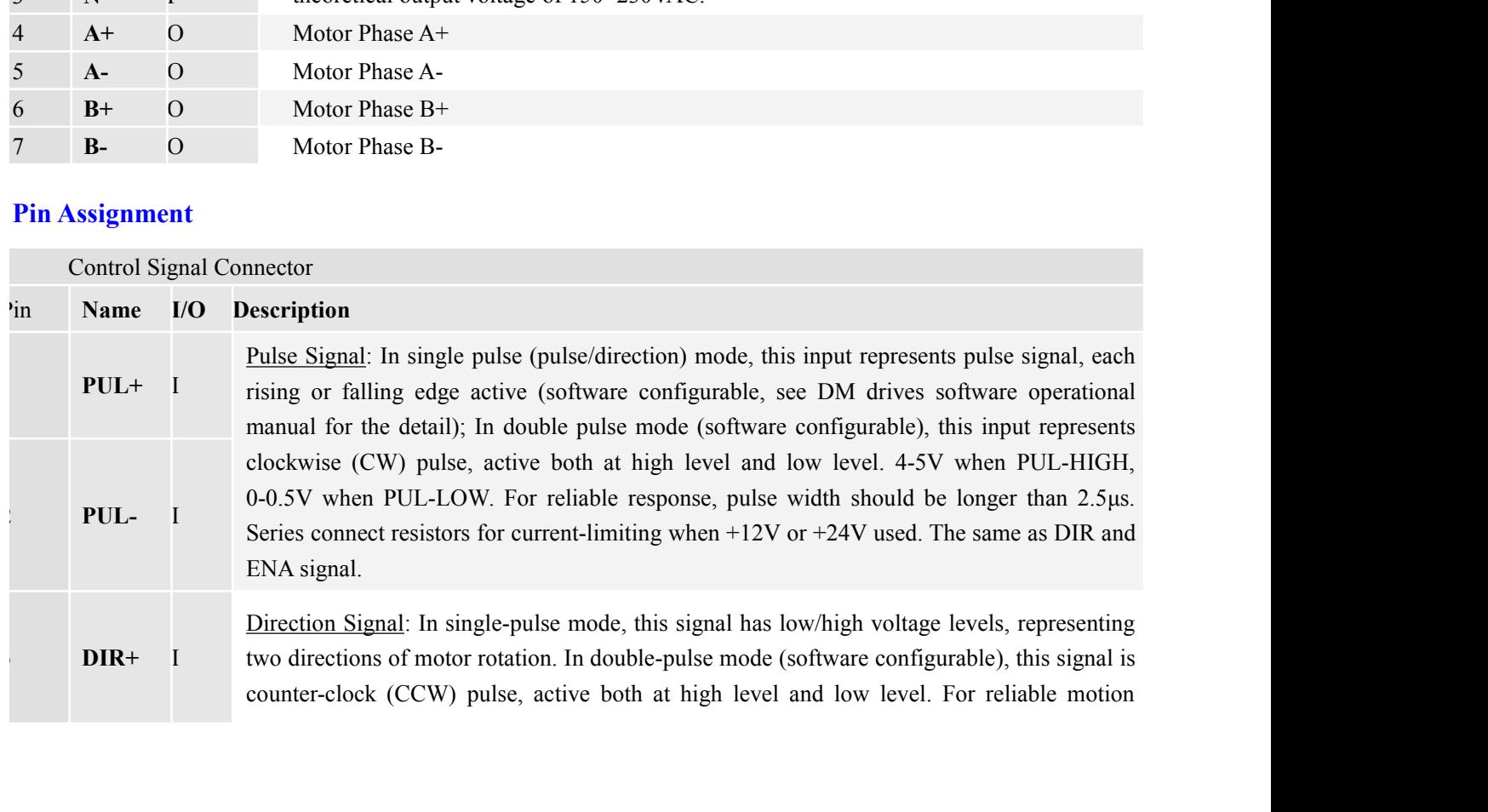

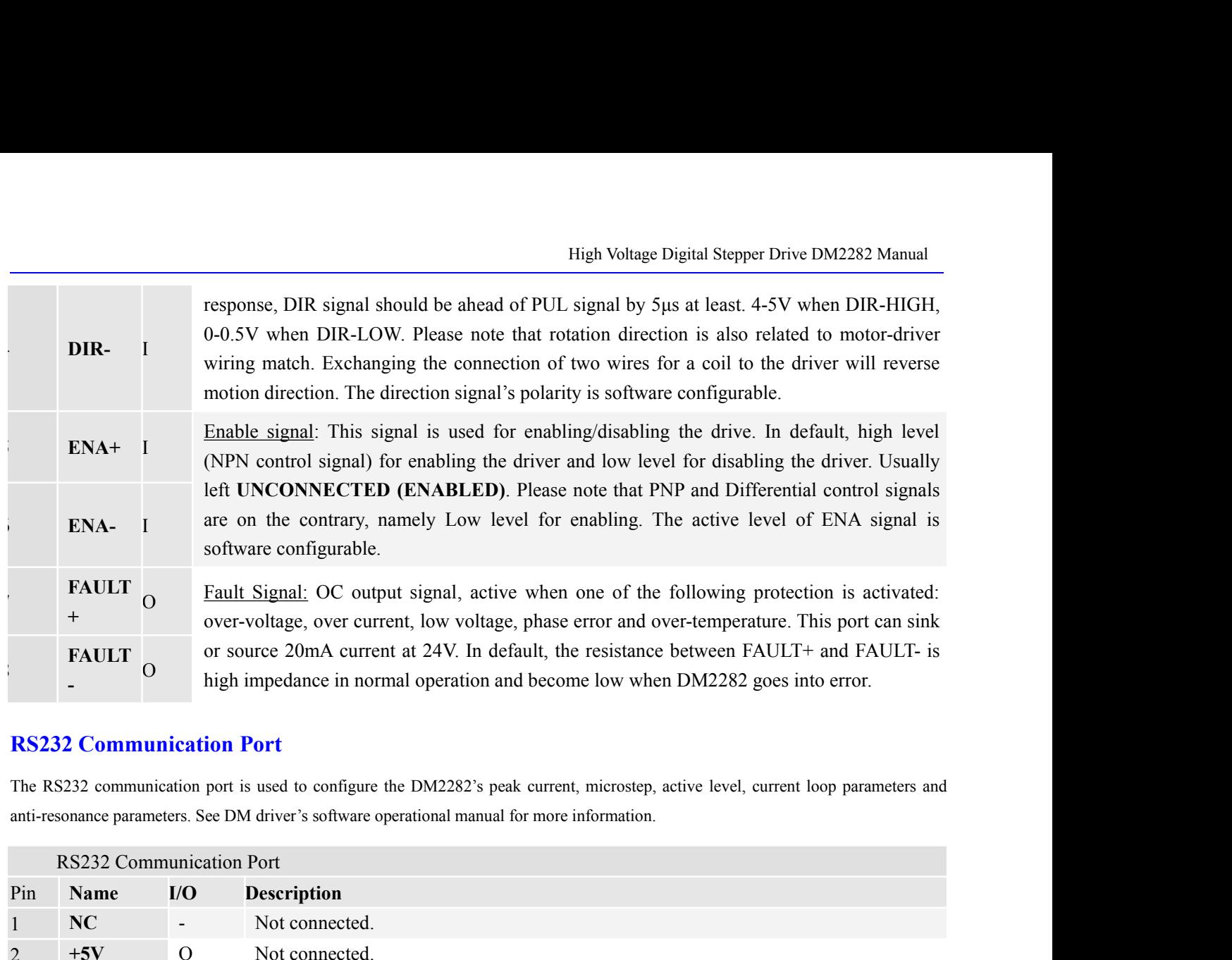

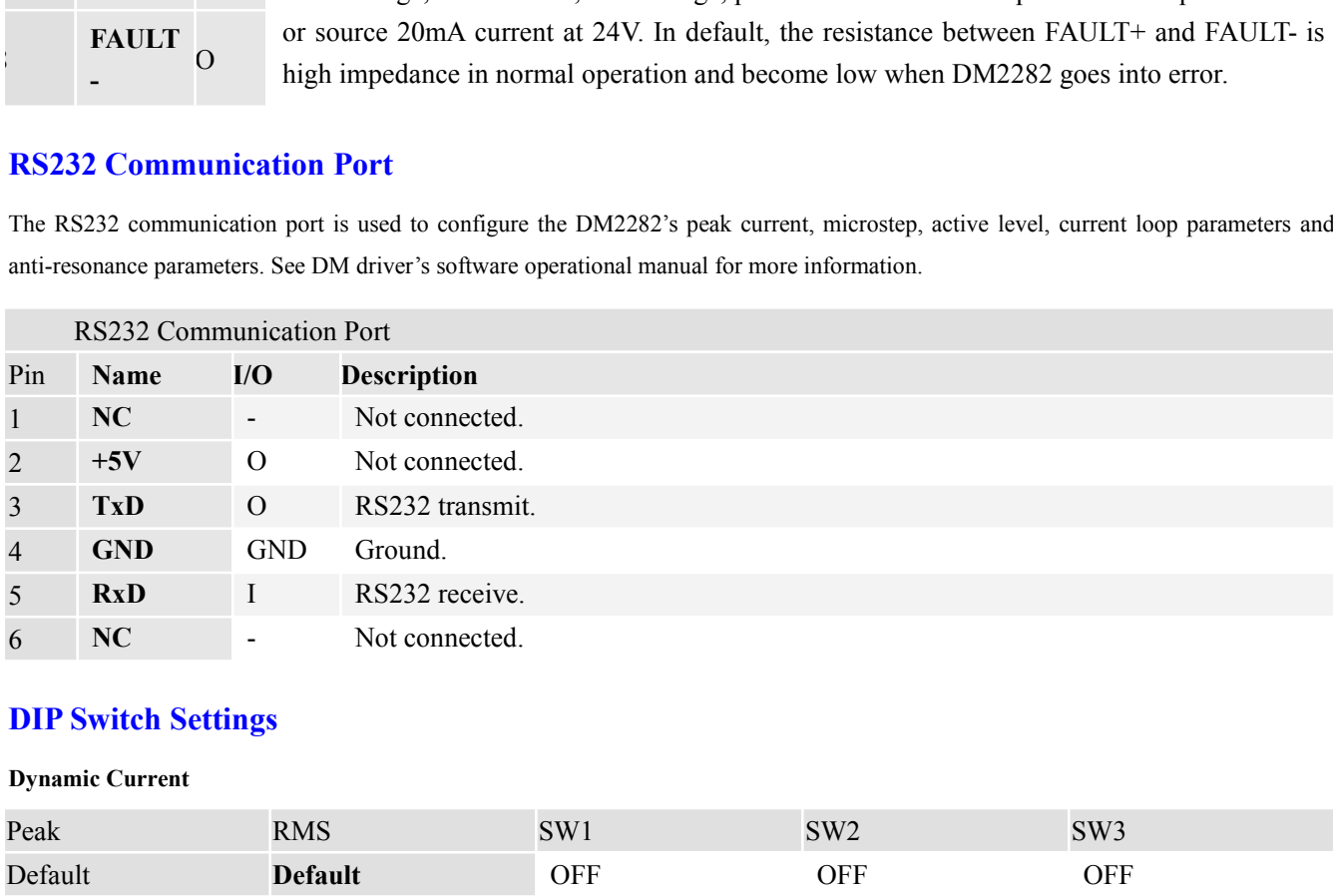

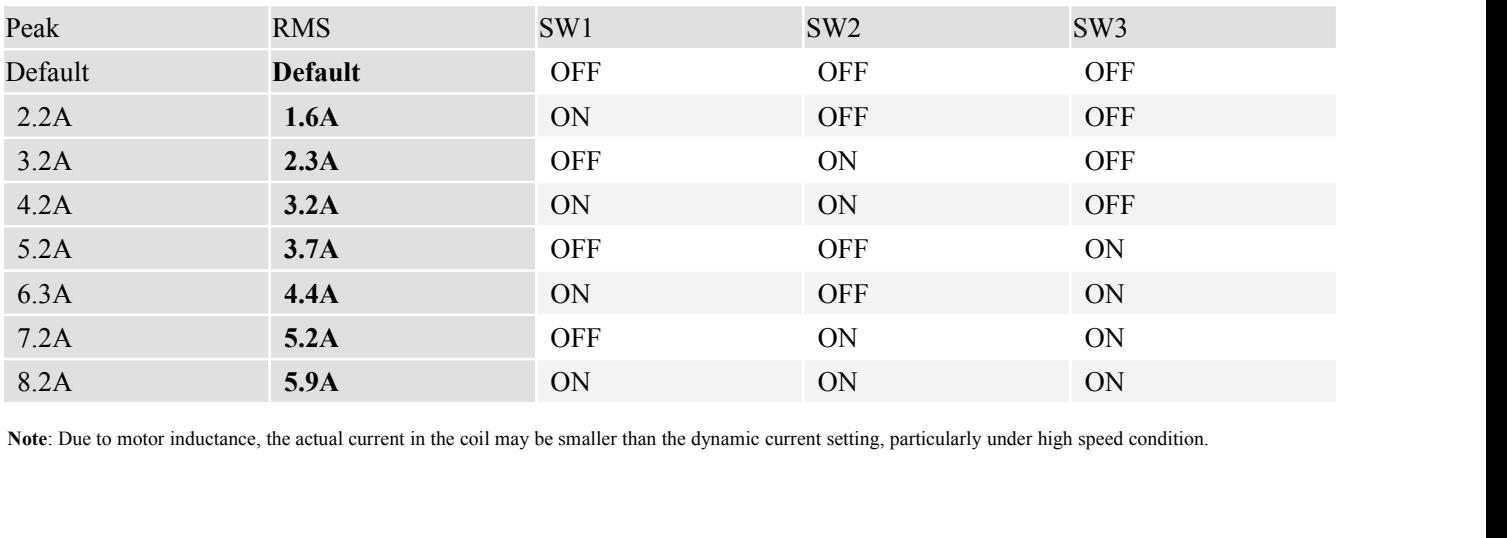

## **Idle-Current**

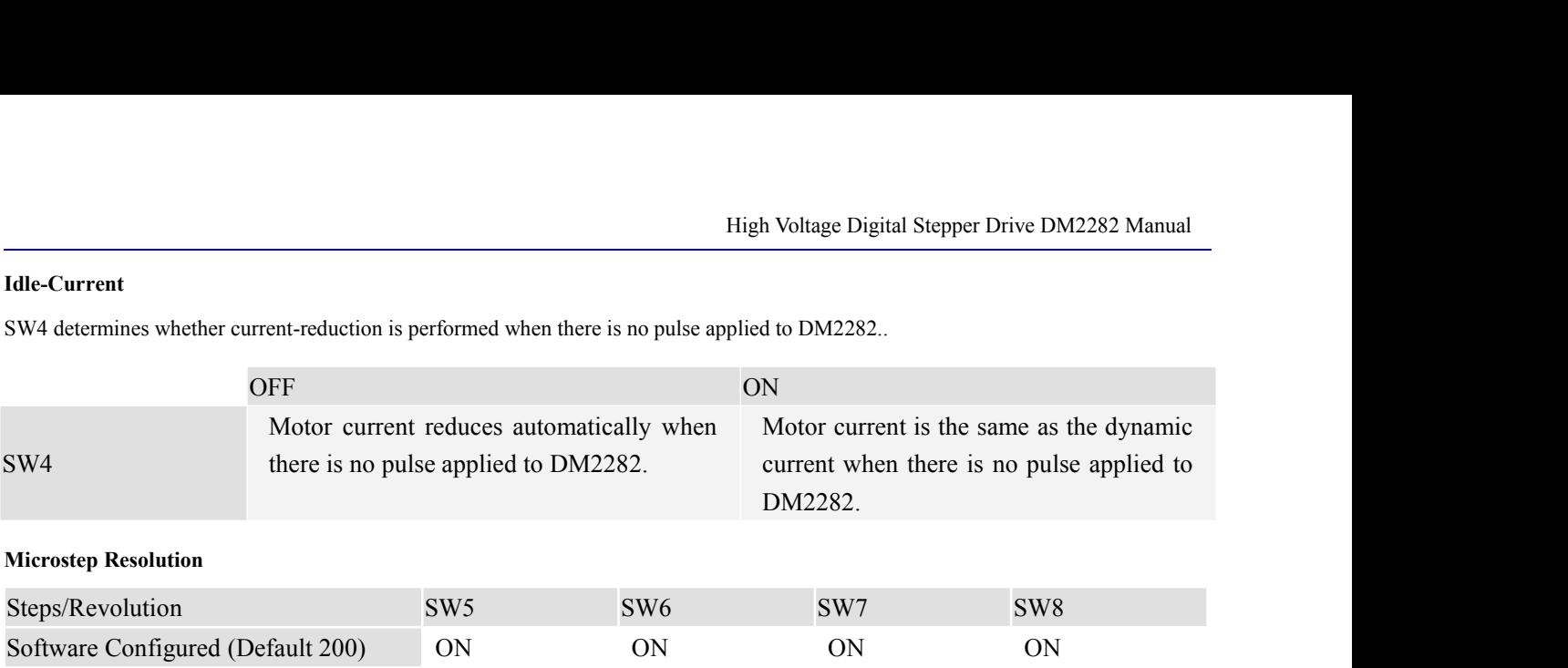

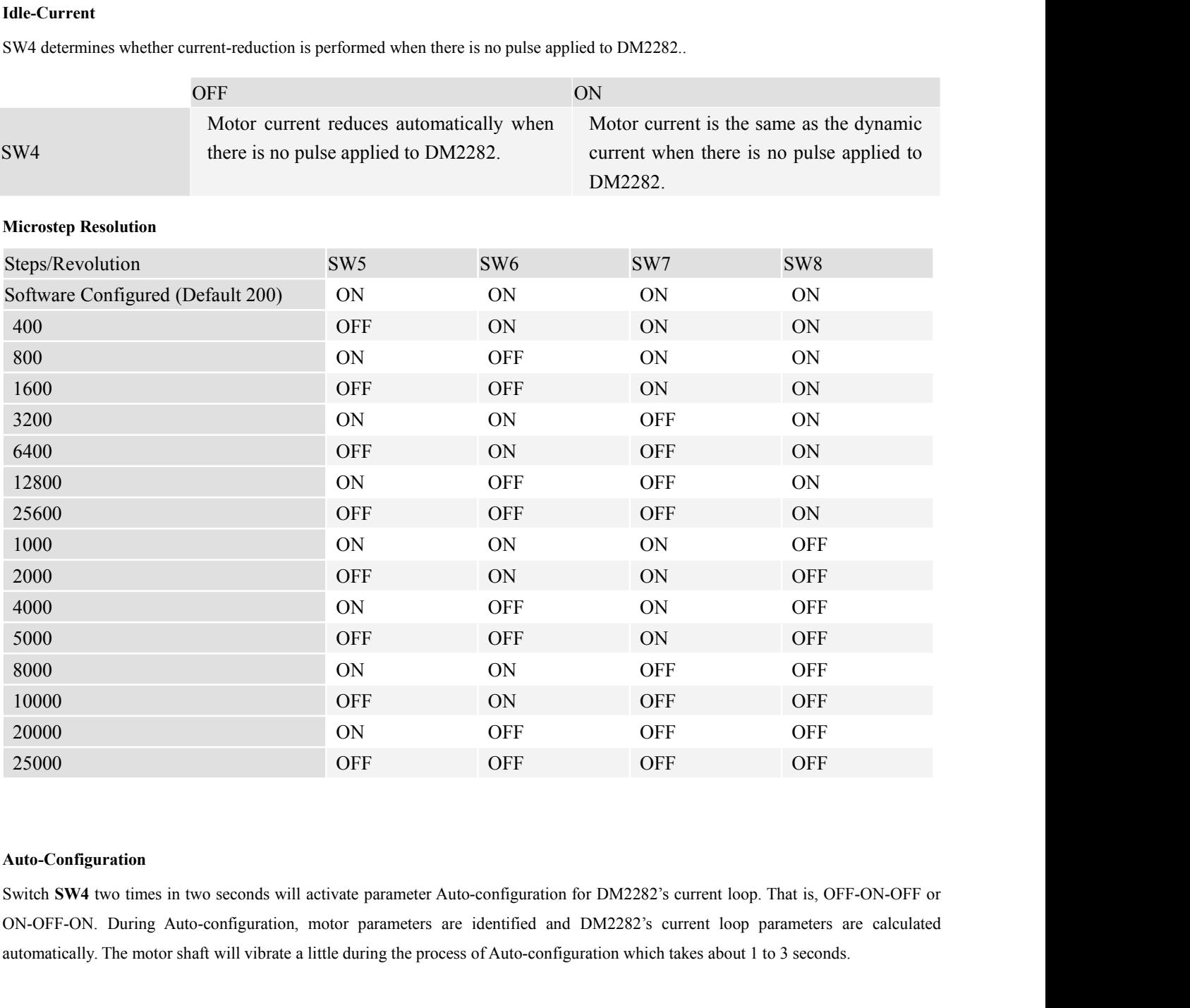

### **Auto-Configuration**

automatically. The motor shaft will vibrate a little during the process of Auto-configuration which takes about 1 to 3 seconds.

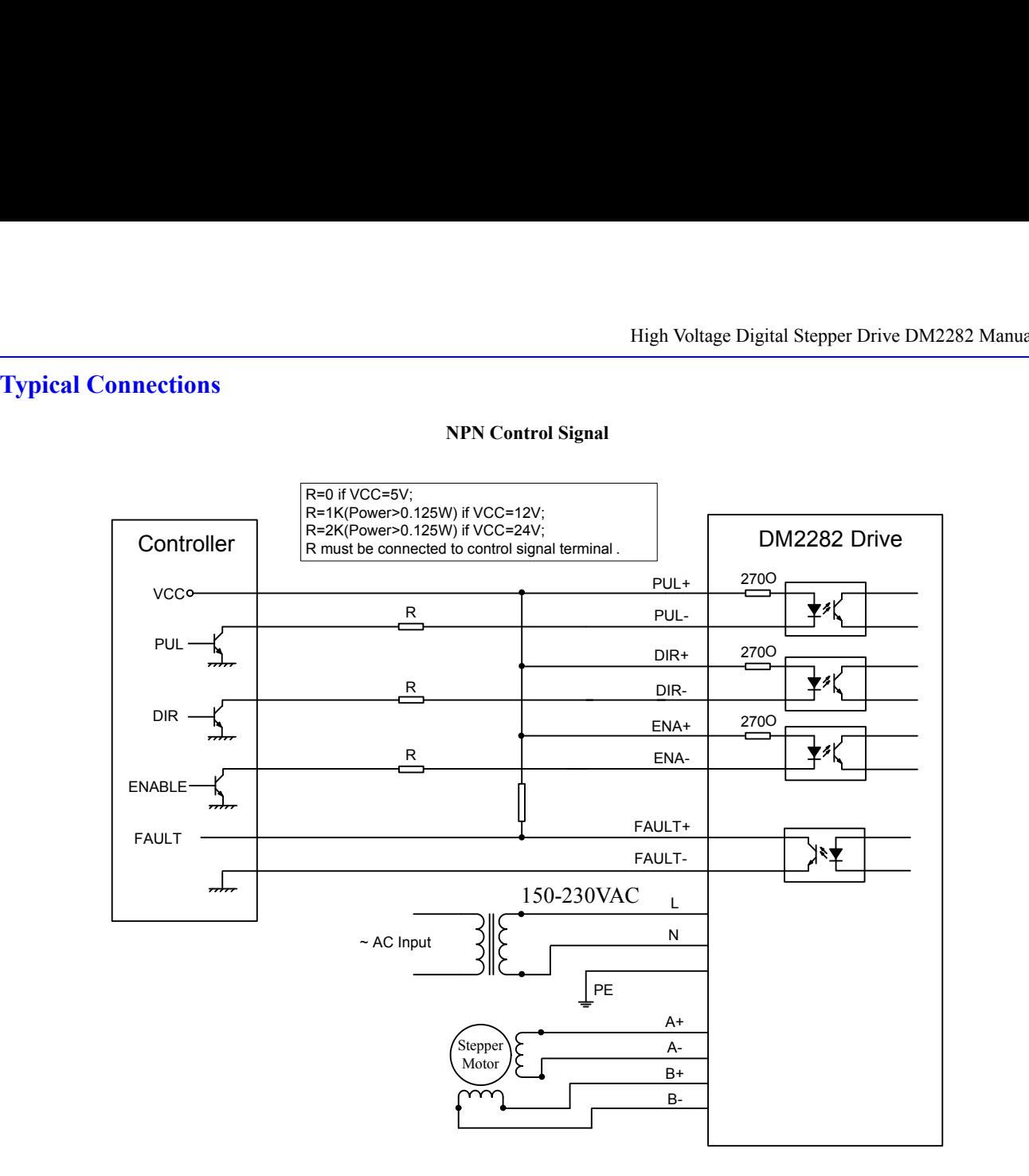